## **1 Fonctions**

### **1.1 Description**

En informatique, une fonction est un « sous-programme ».

Il existe des fonctions déjà définies dans Python, par exemple dans le module math, on trouvera les fonctions sqrt, sin, etc. . . .

On peut aussi définir ses propres fonctions. Pour définir une fonction, on utilise le mot clé def suivi du nom de la fonction.

```
def nom():
   Instructions
```
Exemple 1:

```
def hello():
  print("Bonjour Toulmonde")
```
Remarque 1.

Les parenthèses sont obligatoires. Les deux points à la fin également. Les instructions sont indentées.

Si on exécute le programme précédent, rien ne s'affiche dans la console. La fonction hello a seulement été ajoutée à la collection déjà connue par Python.

#### **1.2 Appeler une fonction**

Pour qu'une fonction s'exécute, il suffit de l'appeler.

## ■ Exemple 2:

```
def hello():
   print("Bonjour Toulmonde")
hello()
```
## **2 Entrées/Sorties**

Une fonction peut être schématisée comme ceci :

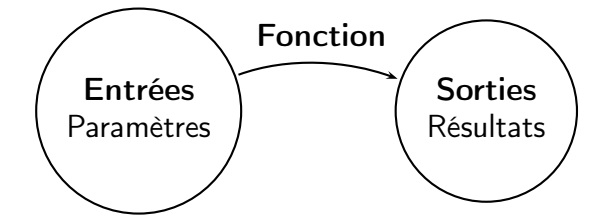

#### **2.1 Les arguments (ou paramètres)**

Une fonction admet zéro, un ou plusieurs arguments, séparés par des virgules.

#### Exemple 3:

```
def hello(nom,prenom):
   print("Bonjour", prenom, nom, "!")
hello("Zetofré", "Mélanie")
hello("Onskaï", "Sandra")
```
#### **2.2 Les résultats**

Une fonction permet de « renvoyer » ou « retourner » la valeur d'une variable. Comme nous avons vu dans le premier TP, il existe plusieurs type de variables. Ainsi, une fonction peut retourner un entier, un flottant, un booléen, une chaîne de caractère ou une liste, selon les besoins.

On utilise le mot clé return suivi d'un espace, pas de parenthèses

#### Exemple 4:

```
def f(x):
  return 4*x**2-5*x+1
print(f(-3))print(f(1))def v(distance,temps):
  return distance/temps
print(v(22,4))
```
## $\blacktriangleright$  Exercice 1

On calcule l'IMC (Indice de Masse Corporelle) d'une personne adulte par la formule suivante : *I* = *m*  $\frac{1}{t^2}$ ,

où la masse *m* est donnée en kilogrammes et la taille *t* est donnée en mètres. Construire une fonction IMC qui prendra comme arguments la masse et la taille et renverra la valeur de l'IMC.

## Exercice 2

On définit la factorielle d'un nombre entier par le produit de tous ses prédécesseurs : *n* ! = *n*(*n*−1)(*n*−  $2)...3 \times 2 \times 1$ .

- 1. Créer une fonction fact qui prend en argument *n* et renvoie *n* !.
- 2. Faire afficher 0!, 1!, 2!, ..., 10!. (Utiliser une boucle for).

 $\blacktriangleright$  Exercice 3 On définit le coefficient binomial  $\binom{n}{k}$ *k*  $\int$  par la formule  $\left| \int_{I}^{n} \right|$ *k* !  $=$  $\frac{n!}{n!}$ *k* ! (*n* − *k*)! qui permet de connaître le nombre de façons de choisir *k* éléments parmi *n*. 1. Créer une fonction binom qui prend en argument  $n$  et  $k$  et qui renvoie *n k* ! . On pourra utiliser dans cette deuxième fonction la fonction fact créée précédemment! !  $\sqrt{2}$ !  $\sqrt{2}$ ! !

2. Afficher les coefficients 5 0 , 5 1 , 5 2 ,  $\dots$  ,  $\Big($ 5 5

#### ► Exercice 4 Quelle est le rôle de la fonction du programme suivant ?  $\mathbf{1}$  $def test(n):$  $\overline{2}$  $a = True$  $\overline{3}$ for  $i$  in range $(2, n)$ :  $\overline{4}$  $if$   $n$ <sup>si==0:</sup> 5 a=False  $6$ return a  $\overline{7}$

# ▶ Exercice 5

Soit la suite  $(u_n)$  définie par  $u_0 = 1$  et  $u_{n+1} = 0, 8 * u_n + 5$ . Construire une fonction seuil qui prend en argument une valeur réelle et qui déterminera le premier rang de la suite qui dépassera cette valeur.

Donner les valeurs de seuil(20), seuil(24), seuil(24.9999).

## $\blacktriangleright$  Exercice 6

En utilisant la fonction *I MC* définie dans l'exercice 1, créer une fonction qui renvoie un message suivant le tableau suivant :

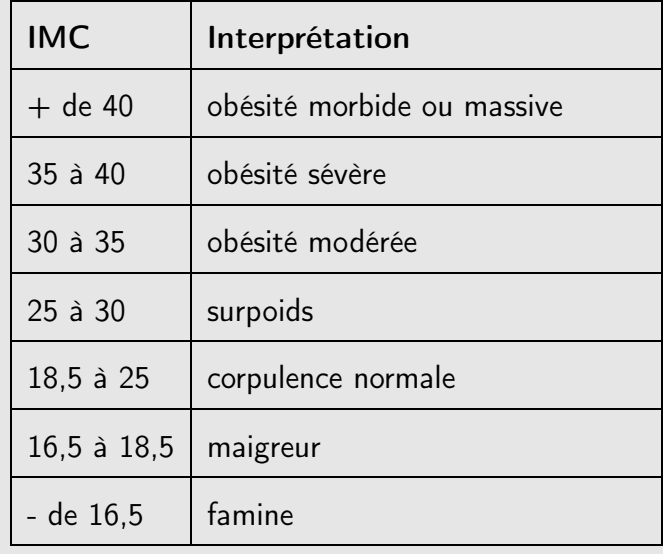

# Exercice 7

On définit une suite géométrique de raison *q* = 1,04 et de premier terme 1. Rédiger un algorithme permettant de connaître le rang à partir duquel la valeur du terme dépasse le double du premier terme. Faire varier la valeur du premier terme. Que constate-t-on ?

# Exercice 8

Interpréter le programme suivant. La fonction random() permet de générer un nombre aléatoire entre 0 et 1. Donc la commande floor(6\*random() + 1) génère un nombre entier aléatoire entre 1 et 6.

```
from random import random
de=1
q=0while de != 6:
   de = floor(6*random() + 1)q = q + 1print(q)
```
# ▶ Exercice 9

On définit la suite de Syracuse par le procédé suivant. Étant donnée une valeur initiale  $u_0$  fixée, pour tout  $n \in \mathbb{N}$ ,  $u_{n+1} =$  $\int$   $\frac{u_n}{n}$  $\frac{\epsilon_n}{2}$  si *n* est pair

```
3\overline{u}_n+1 sinon
```
Écrire un programme qui permet de déterminer le premier rang à partir duquel la suite atteint la valeur 1, en prenant des valeurs initiales entre 2 et 20.